# AutoCAD Crack Download

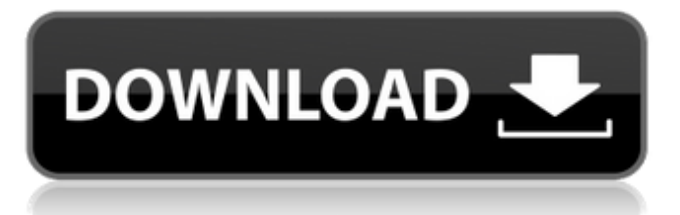

**AutoCAD Crack [Win/Mac] [Updated-2022]**

AutoCAD Crack Mac Mobile: In 2012, Autodesk introduced AutoCAD Mobile, a mobile app version of the desktop version of AutoCAD. AutoCAD Mobile is also

available on the Apple iPhone, iPad, iPod Touch, and Apple Watch. AutoCAD Mobile also offers unlimited access to.DWG,.DXF, and.WMF files and the full functionality of the desktop AutoCAD version, including view, edit, draw, and annotation features. (For more information on AutoCAD Mobile, please see Autodesk's AutoCAD Mobile page on the Autodesk website.) Autodesk, AutoCAD, and AutoCAD LT are registered trademarks of Autodesk, Inc. Apple, iPhone, iPad, iPod, and Watch are trademarks of Apple, Inc. For more detailed information about the Mobile version of AutoCAD: AutoCAD LT Mobile: AutoCAD LT Mobile, an Android and Windows phone version of AutoCAD LT, was released in April 2011. It features

unlimited access to the full functionality of the desktop AutoCAD LT, including view, edit, draw, and annotation features. (For more information on AutoCAD LT Mobile, please see Autodesk's AutoCAD LT Mobile page on the Autodesk website.) Autodesk, AutoCAD, and AutoCAD LT are registered trademarks of Autodesk, Inc. Samsung, Galaxy, and Android are trademarks of Samsung Electronics Co., Ltd. On June 20, 2018, Autodesk released a completely redesigned version of AutoCAD, called AutoCAD 2019. AutoCAD 2019 is available as a desktop app or mobile app. AutoCAD 2019 features a completely new user interface, simpler workflow, and improved drafting and modeling features, including: A simpler, modern user interface (UI) with

more common features and functions New toolbars with more common functions and improved tooltips A new modeling window with improved tools and user interface New grids and annotations that are more dynamic and responsive A simplified toolset A revised drawing canvas A new, more visually intuitive inspector AutoCAD 2019 for Desktop To access the full functionality of AutoCAD 2019, please visit the Autodesk website. AutoCAD 2019 for Mobile

**AutoCAD Crack + Activation**

History AutoCAD Serial Key started as a product that ran on only two computers, developed by Gary Kildall, its creator. Its first version, AutoCAD 1.0, was released

on 28 September 1989. It was originally written in assembly language and featured only two dimensions and the simple "polyline" drawing style. It was a featurepoor desktop publishing program, but it added a few features over time, including drafting components, automatic dimensioning, and capability to import and export drawing information in its native CAD format (AutoCAD's internal file format). AutoCAD 2.0 came out in August 1992 and introduced: Variablewidth text True 3D (the first 3D model was a Greek temple) A construction-based environment (with dimensions, constraints, and tabs) A dimensioning application The program was ported to Windows in 1995 as AutoCAD LT. It was the first 3D-capable drafting program that

did not require the use of the costly and complex Windows graphics card, allowing the user to use the graphics card of their personal computer. The program came with a free 3D modeling application called Inventor that was similar to SketchUp. In 1998, Inventor was purchased by Autodesk, and the name was changed to AutoCAD Inventor. AutoCAD 3D was released on 17 September 1998 and was the first 3D CAD program to be released after the introduction of Windows XP. The first 3D version was limited to the use of a single 3D model. AutoCAD 4 was released on 6 February 2001 and introduced several design enhancements, including Live Grid, Dynamic Input

Feature (Faces), among others. It also

Control, 2D Wireframe, and Double Sided

featured the first 3D viewport. AutoCAD 2004 was released on 1 October 2004. It introduced several of the improvements that were introduced with Windows Vista, such as the ribbon design, a 3D model browser, and dynamic tabs. AutoCAD 2008 was released on 7 November 2008. It featured several improvements, including a dynamic 3D model browser, drag-anddrop, and macro recording. AutoCAD 2009 was released on 7 March 2009. It included several new technologies, including large model navigation, dynamic right-click, dynamic input control, dynamic tab ordering, and improved intelligent UCS. AutoCAD 2010 was released on 24 June 2010. It included several enhancements a1d647c40b

#### **AutoCAD Crack + Free Download**

Open the KeyGen application, by clicking on the Start button. After opening the application, you will find the product for Autocad 2013 and Autocad 2010 & Autocad LT on the interface. Enter the activation number and click on the activate button. Notes: You can have the autocad version corresponding to the number mentioned in the keygen. You need to set the Autocad path before activating your product. 1. Click on the Start button 2. Choose the Autocad 2013 3. Click on the Autocad folder and browse it 4. Find the Autocad application 5. Click on the Autocad path option 6. Set Autocad path to this folder which contains the

Autocad 2013. To set the Autocad path you can enter the complete path or you can give the path using browse button. Installation file : 1. Right click on the start button and choose the Properties option 2. Find the folder path and give the path to the folder which contains the installation file. For more details and information contact me. 2015 PBA D-League Fiesta Conference The 2015 PBA D-League Fiesta Conference is the first conference of the 2015 PBA D-League. It started on April 10, 2015 and is slated to end on June 24, 2015. The tournament allows teams which are not full member of the PBA (unaffiliated) to play against each other. Format The format of the tournament is as follows: Single Round robin. The top two teams will advance to the semifinals. The

# next two teams will qualify to the quarterfinals. The bottom four teams will

qualify to the quarterfinals. Tiebreakers Head-to-head record: Points ratio Result of the match in head-to-head. Schedule {|class=wikitable style="font-size:97%;" |- !Teams!!1!!2!!3!!4!!5!!6!!7!!8!!9!!10!!11 !!12 Results Bracket Quarterfinals Semifinals Third-place playoff Finals References Category:2015–16 in Philippine basketball leaguesQ: Algorithm to determine if a value has a specific sequence of

**What's New in the?**

Markup assistant tool is included in AutoCAD 2023. It's a feature that has been available as a standalone, Premium Extension (PE) for many years. Now that it's part of the core product, it's free for all users. It allows you to preview the changes that you made to a drawing before merging them back into the design. 3D Preview in the Layers Panel: You can now see 3D objects in the Layers Panel. This makes it much easier to compare 2D and 3D objects with one another. 3D Layers Panel: You can now see 3D objects in the Layers Panel. This makes it much easier to compare 2D and 3D objects with one another. You can drag and drop objects from the Layers Panel to new layers. The colors of the Layers Panel will change based on the object type. For example, the

Background layer will be color-coded to the color of the background. Object Options menu: The commands available in

### the Object Options menu are the same as AutoCAD LT 2017. There are a few new features included as well, such as the ability to place objects on individual layers. My Navigator is similar to the Navigator feature in AutoCAD LT 2017. It helps you easily navigate to different places in a drawing. For example, in a sheet with multiple sheets, you can

navigate to a certain sheet by just clicking on that sheet. You can also navigate from one part of the drawing to another. For example, if you want to navigate to a specific location in a part, you can click on that part and choose navigate to feature. You can see the whole navigation history, and you can change the default color of the navigation pop-up. Interactive guides: When you turn on the Show

## Interactive Guides in the View menu, a small lightbulb icon will appear on the cursor when you move the mouse. Click and drag to see interactive guides along the way. Snap settings: You can use the new Snap settings to fine-tune how the

Snap feature works. You can use the Snap Settings dialog box to set the Snap distance, Snap tolerance, Edge snap, or Underlay snap. Improved and expanded Multipoint: Support for multiline text and better support for

**System Requirements For AutoCAD:**

1. Windows XP/Vista/7/8/10 2. OpenGL 4.0 or above 3. 4 GB RAM or above 4. 1.4 GHz Dual Core Processor or higher 5. 512 MB GPU or higher 6. 90 MB Available Disk Space 7. 1280 x 720 or above 8. Blueray drive 9. Dual Shock Controller 10. Memory Card Reader 11. Internet Connection 12. DirectX 9 Comp

Related links: